# **Application: gvSIG desktop - gvSIG feature requests #1130 Better management of start/stop editing (without calling execute of extension)**

09/12/2012 04:27 PM - Juan Lucas Domínguez

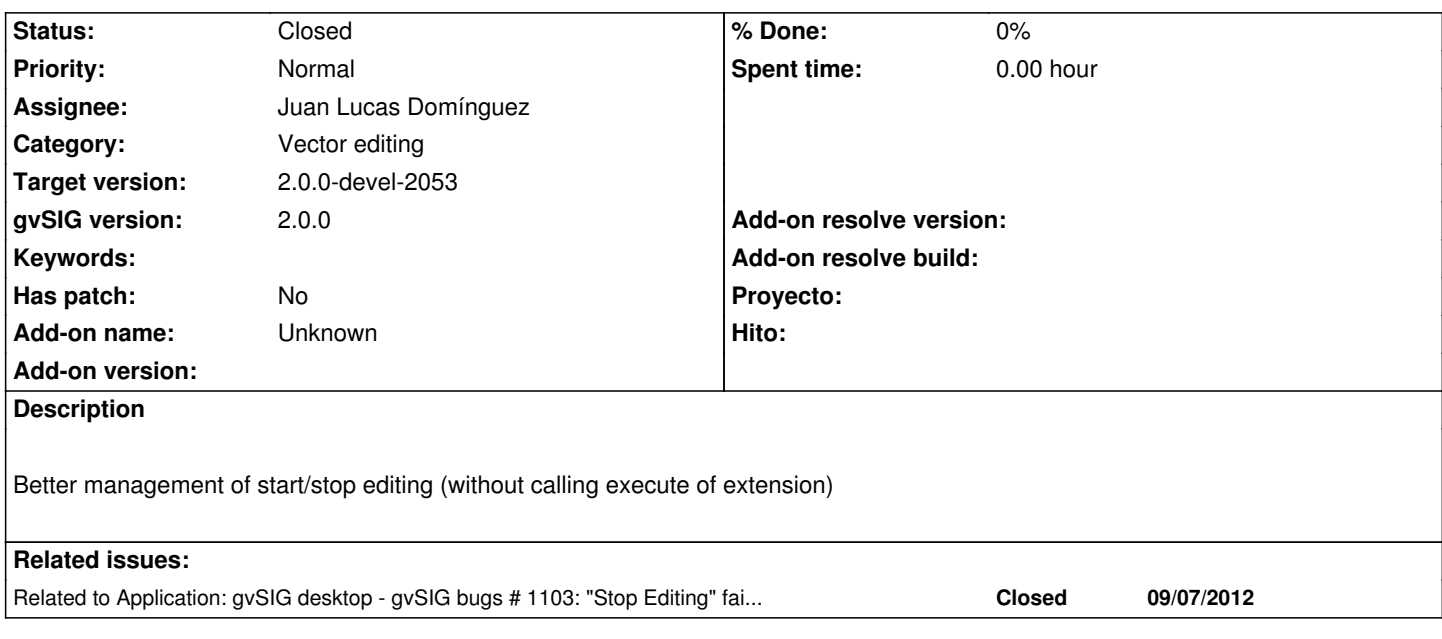

## **History**

## **#1 - 09/12/2012 04:30 PM - Juan Lucas Domínguez**

*- Status changed from New to Fixed*

#### gvsig-desktop:r38885

Start/stop editing using the EditionManager.

### **#2 - 09/12/2012 04:39 PM - Juan Lucas Domínguez**

Test:

- Create a view and add two shapefiles
- Start editing in one layer and then start editing in the other layer (without stopping editing in the first)
- Now both layers are in editing mode
- Edit one of the geometries and stop editing in that layer
- Check that if you select the layer which is not in editing, the console for editing commands disappears and if you select the layer in editing, the console appears.

- Stop editing in the other layer.

If the previous steps have no issues, then the feature request is OK.

# **#3 - 09/26/2012 09:43 AM - María Maluenda**

- *File gvSIG-environ.info added*
- *Status changed from Fixed to Closed*

Closed in the gvSIG build 2053